Гистограмма оптимальности, как следует из названия, позволяет оценить оптимальность подобранной конфигурации. Например, на рис.1 представлены две гистограммы: а) соответствует оптимальной конфигурации - мат. ожидание в районе 4, причём площадь гистограммы правее мат. ожидания немного больше, площади левее мат. ожидания, что говорит о некотором запасе по производительности; б) соответствует завышенной конфигурации - мат. ожидание около 4,5 и плошадь сильно смещена к значению 5,0.

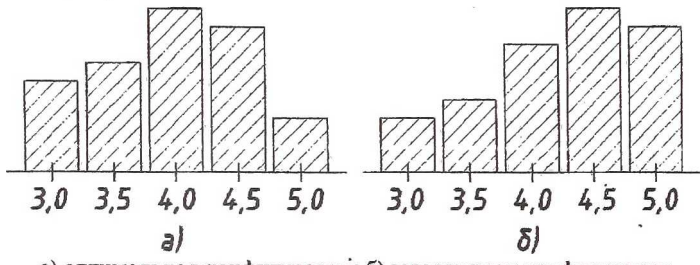

а) оптимальная конфигурация; б) завышенная конфигурация Рисунок 1. Примеры гистограмм оптимальности

Как показывают исследования, метод экспертных оценок является наиболее оптимальным способом определения конфигурации серверов крупных информационных систем, и в большинстве случаев, он даёт максимально объективный результат по сравнению со всеми остальными методами.

## Список использованных источников

1. А.В.Зеленский "Курс лекций по дисциплине ТОКТиН", Самара, СГАУ, 2000.

2. А.В. Фомин, О.Н. Умрихин "Прогнозирование параметров конструкций и технологических процессов изготовления МЭА", Москва, МАИ, 1980.

2. Е.З. Зиндер "Критерии выбора современной СУБД как объекта инвестиций для развития предприятия", Корпорация LVS, Системы Управления Базами Данных · № 1/95 · стр.  $35 - 48$ 

3. Д. Кузнецов "Операционные системы для управления базами данных", Системы Управления Базами Данных № 3/96 · стр. 95-102

4. Евтеев М.А. "Сравнительный обзор SQL серверов", Электронный архив сайта компании "Interface Ltd.", Издательский дом "Открытые системы", Москва, 1998.

"Oracle 8 Server Tuning", Oracle Server 8 Documentation, Oracle Corporation, 1997.  $5<sub>1</sub>$ 

## ИСПОЛЬЗОВАНИЕ МОБИЛЬНЫХ ИНФОРМАЦИОННЫХ **СИСТЕМ НА БАЗЕ ПЛАТФОРМЫ PALMOS ПРИ ДИАГНОСТИКЕ** ГАЗОПРОВОДОВ В ПОЛЕВЫХ УСЛОВИЯХ

## Санников М.А.

Автоматизация сбора и обработки информации при диагностике газопроводов в полевых условиях на сегодняшний день является весьма актуальной проблемой. В большинстве случаев группа диагностики имеет достаточно большое количество приборов и оборудования для диагности-

рования: трассоискатели, толщиномеры, твердомеры, дальномеры, мультиметры и др., к этому добавляется техническая документация, карта газопровода и в большинстве случаев переносной компьютер класса ноутбук. Использование хоть и старенького ноутбука, довольно накладно и весьма неудобно, поскольку компьютер требует точки опоры, которую довольно трудно найти в полевых условиях. Также можно отметить, что производительность ноутбука сравнима с производительностью настольного компьютера, что в принципе является избыточным при диагностировании в полевых условиях, поскольку в большинстве случаев требуется лишь ввол информации и несложные расчёты. При таком положении дел весьма привлекательной альтернативой ноутбуку является бесклавиатурный карманный персональный компьютер (КПК). Кратко рассмотрим концепции, структуру и семейства КПК.

На сегодняшний день существует два семейства бесклавиатурных карманных компьютеров: на основе платформы PalmOS и на основе платформы Microsoft Windows CE.

Платформа Palm функционирует на процессорах семейства 68000 фирмы Motorola, последний из которых, на сегодняшний день. MC68VZ328 DragonBall имеет частоту 33 МГц. Отметим, что сама операционная система PalmOS принадлежит фирме Kodak, а компания Palm лишь купила лицензию на её использование, модернизацию и распространение, без права открытия внутренней структуры ОС. На базе данной платформы существует множество устройств различных производителей. начиная от дешевого органайзера Palm m105 и заканчивая гибридами сотового телефона, карманного компьютера, цифрового проигрывателя MP3 и даже цифровой видеокамеры от фирм Sony, TGR и Kyocera. PalmOS поддерживает обратную совместимость с предыдущими версиями ОС, то есть программы для PalmOS 2.0 будут работать на PalmOS 3.х и 4.х.

Платформа Microsoft Windows CE, сейчас "переименованная" в Pocket PC Windows 2002, работает на различных процессорах различных производителей. При этом, одна и та же версия данной ОС, например, WinCE 2.х и 3.х, работает на двух аппаратных платформах - MIPS и SH3, что не свойственно программному обеспечению для таких сверхминиатюрных устройств. Но, начиная с Pocket PC Windows 2002, она функционирует только на процессорах фирмы Intel - StrongArm и его "продолжении" линейке X-scale, с максимальной частотой достигающей 400 МГц. Основными производителями устройств на данной платформе является Casio (Cassiopeia E125/200, BE300), Hewlett Packard (iPAQ HP37/38xx), Toshiba (е570) и др.

Ввод информации на обеих платформах осуществляется либо с помо-<br>щью пера и сенсорного экрана, либо с помощью экранной клавиатуры.<br>Имеется возможность подключения специальной клавиатуры обычного настольного формата. Обе платформы имеют возможность обмениваться

информацией с настольными компьютерами через COM-порт, USB и инфракрасный порт. Через последний возможна связь с сотовым телефоном, имеющим инфракрасный порт, а также печать на мобильном принтере. В состав программного обеспечения по умолчанию входят текстовый редактор совместимый с форматов Microsoft Word, программа для работы с электронными таблицами, совместимая с форматом Microsoft Excel, графический редактор, электронная почта, коммуникационные программы. типа SMS, факс, WAP и др.

Очевидно, что поскольку аппаратная платформа WinCE, более чем на порядок превосходит по производительности платформу Palm, то и стоимость соответствующих устройств довольно высока и приближается к стоимости ноутбука. По этой причине, и ввиду того, что как отмечалось выше, в полевых условиях не требуется высокая производительность, в качестве платформы информационной системы для диагностики газопроводов была выбрана платформа Palm.

Средой разработки для информационной системы была выбрана программа PocketStudio версии 1.1, с базовым языком программирования Паскаль. Система весьма схожа с наиболее популярной в России RADсредой разработки клиентов баз данных для Microsoft Windows 9x/NT/2000 - Borland Delphi, что и стало решающим факторов при выборе системы разработки.

Система построена на классической структуре Master-Detail. Родительской является таблица газопроводов, дочерней - таблица повреждений. Интерфейс пользователя программы состоит из четырёх форм: список газопроводов, сведения о газопроводе, список повреждений и сведения о повреждении. В списке газопроводов выбирается требуемый газопровод или создаётся запись о новом газопроводе, с помощью соответствующей кнопки (см. рис. 1а). После выбора газопровода появляется форма сведений о газопроводе, в которой описывается диагностируемый газопровод, дата диагностики и результаты диагностики (см. рис.16). При необходимости удаления информации о газопроводе следует нажать кнопку "Удалить", при этом будут удалены все записи о повреждениях данного газопровода (если они имеются) и запись о самом газопроводе.

Повреждения, данного газопровода можно посмотреть, нажав соответствующую кнопку, после чего выводится список обнаруженных повреждений (см. рис. 2а). Нажав кнопку "Новое повреждение" можно до-<br>бавить запись о новом повреждении текущего газопровода. Более подробные сведения о повреждении будут показаны на форме сведений о повреждении (см. рис. 26). Удалить запись о повреждении можно нажав кнопку "Удалить", после чего будет необходимо подтвердить ваше решение и лишь затем запись будет удалена. Возврат в предыдущую форму осуществляется нажатием кнопки ОК.

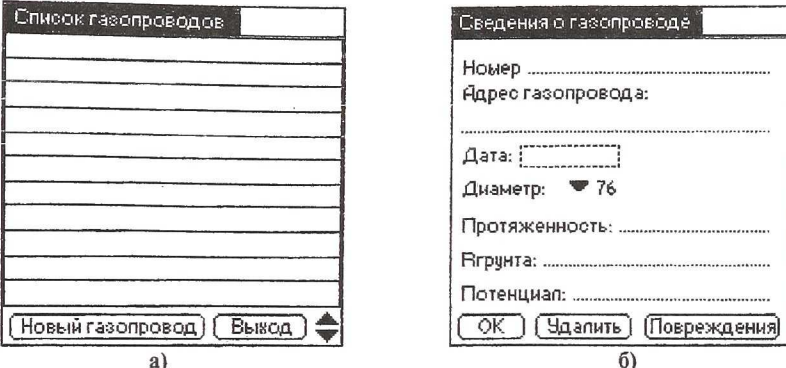

Рисунок 1. Формы информации о газопроводе на экране КПК.

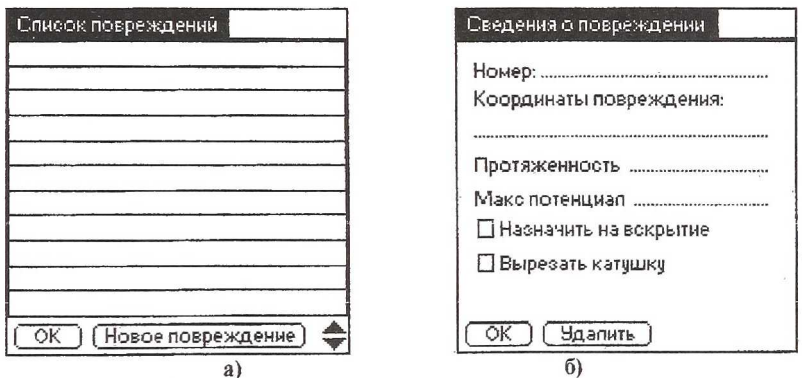

Рисунок 2. Формы информации о повреждении на экране КПК

Как видно из приведённого выше описания, данная система проста в обращении, доходчива и понятна. Она позволяет значительно снизить стоимость оборудования для диагностики, избавится от бумажных документов, облегчить работу группы диагностики, автоматизировать процесс накопления информации и процесс формирования отчётов.

В данный момент продолжается разработка системы. Планируется добавить возможность сохранения рисунка схемы повреждения и ряд других параметров диагностики газопровода. В стадии проектирования находится система для диагностики газорегуляторных пунктов.

## Список использованных источников

- 1. Техническое состояние подземных газопроводов. Общие требования. Методы оценки. РД 204 РСФСР 3.3-87, Госгортехнадзор России, Москва, 1987.
- 2. PocketStudio 1.1 Help, Pocket Technologies, Inc, 2001.
- 3. PalmOS Software Development Kit 4.0 Documentation. Palm, Inc, 2000.

99